## **西门子精简面板授权总经销商 6AG1124-1QC02-4AX1 SIPLUS HMI**

## **KP1500**

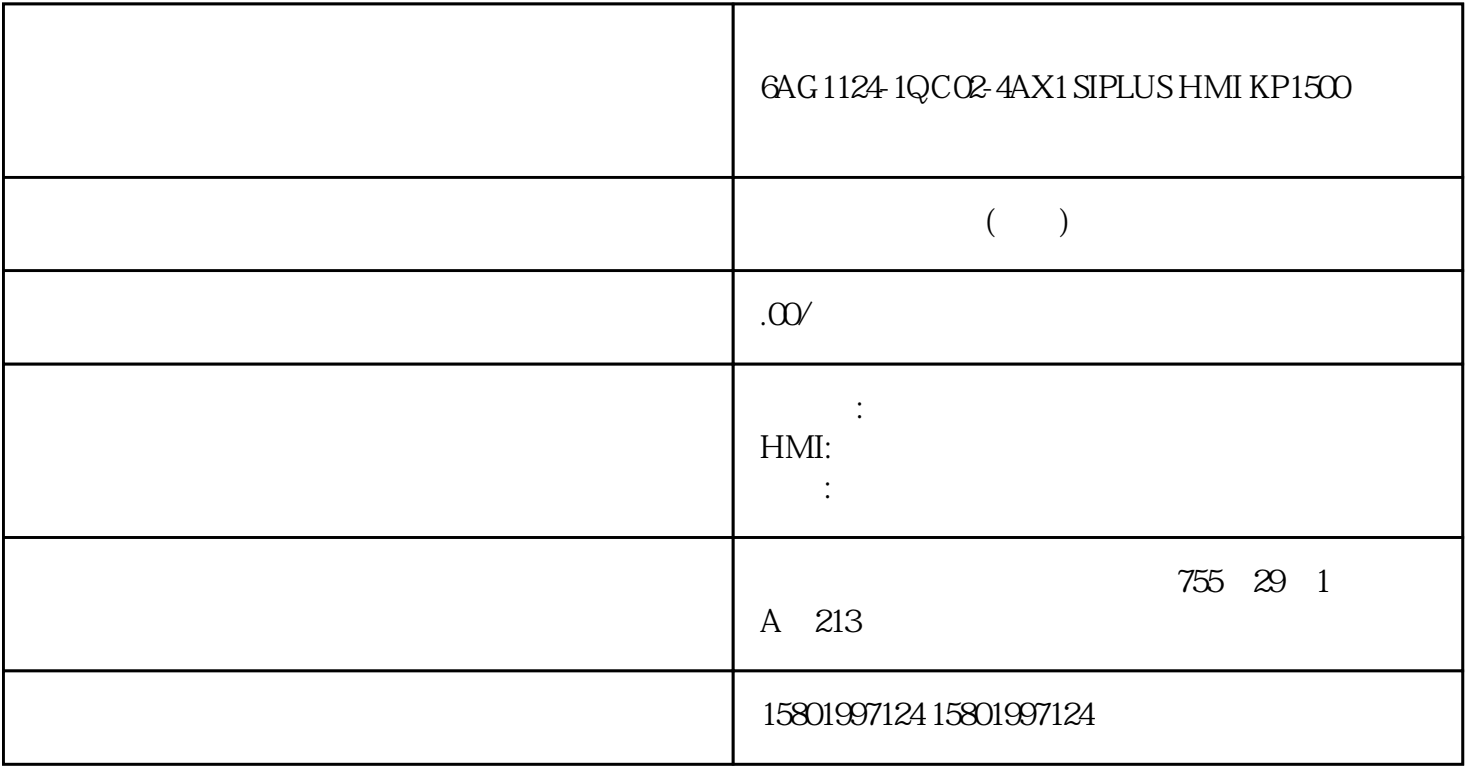

## $6$ AG 1124-1QCO2-4AX1 SIPLUS HMI KP1500

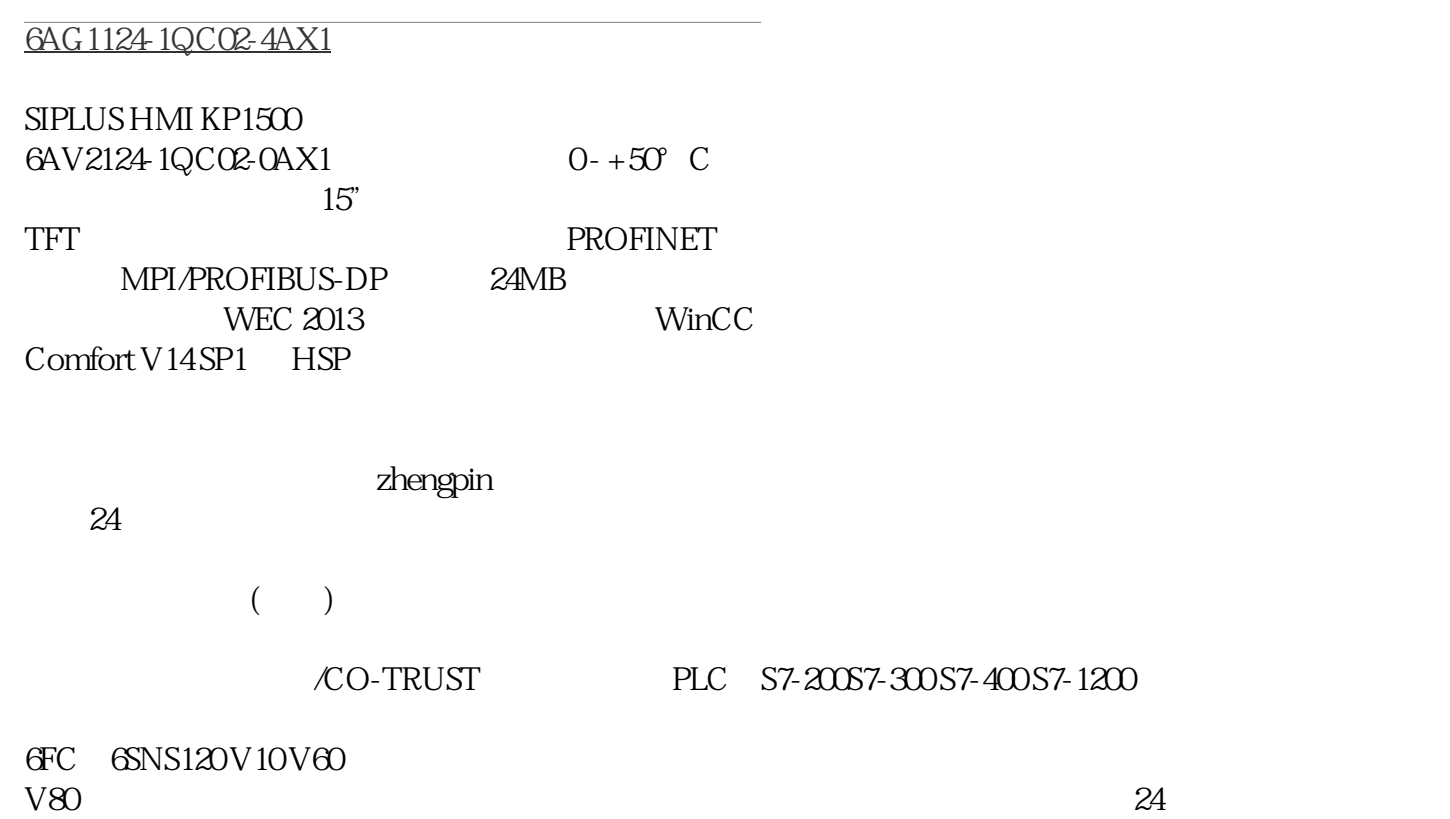

## PLC S7-200S7-300S7-400S7-1200

6FC 6SNS120V10V60 V80伺服数控备件:原装进口电机(1LA7、1LG4、1LA9、1LE1),国产电机(1LG0,1LE0)

 $1$ LA8, 1LA4, 1PQ8  $1$ PH, 1PM, 1FT, 1FK, 1FS

IP 1. "Service & Commissioning" 2. "Assign PLC<br>Address" HMI Address"按钮。 通过"Assign PLC Address"按钮可 以配置与 HMI 设备连接的控制器 的非组态相关 IP  $S7-1200 > V20$   $S7-1500$  $IP$   $\blacksquare$   $\blacksquare$  - "MAC Address" – "Accessible devices in target subnet" HMI  $\overline{4}$ example in the set of the set of the set of the set of the set of the set of the set of the set of the set of the set of the set of the set of the set of the set of the set of the set of the set of the set of the set of th 点击"Accept"按钮确认。 所显示的 IP 地址和设备名称将分配 给控制器。 第二代精简系列面板 ,  $05/2021$ ,  $A5E33293255$   $AD$   $5.8$   $5.8$   $1$ . " Service & Commissioning" 2. " Edit Connections" " Edit Connections", Connections" (Connections" Service & Commissioning" 2 (Connections" 3.  $4.$  IP IP 5. "Override" "ON" "Override" 6.  $\text{Accept}$ " Accept" IP  $(37)$  61 , 05/2021, A5E33293255-AD 5.9 5.9 62  $HMI$ 

> PROFINET " Network Time Protocol" NTP

 $\sim$  "  $\sim$   $($  63)"  $\sim$  1. " Date &  $Time"$  2. "Use NTP" "ON" Rate"中输入进行时间同 步的时间间隔。 值域:10 ... 86400 秒(1 天) 4. 通过"Add Server"按钮添加时间服务 器。 5. 在"Address"下输入时间服务器的 IP 地址。 建立与服务器的连接。 , 05/2021, A5E33293255-AD  $5.10$   $5.105.11$ 

1. "Date & Time" 2. "Date & Time" 3. (NTP=ON),如 有需要可以使用滚轮在"Time shift"中设置时差。 不使用时间服务器时 (NTP=OFF), The contraction of the contraction of the Localtime"  $\sim$  10  $\sim$  100  $\sim$  100  $\sim$  100  $\sim$  100  $\sim$  100  $\sim$  100  $\sim$  100  $\sim$  100  $\sim$  100  $\sim$  100  $\sim$  100  $\sim$  100  $\sim$  100  $\sim$  100  $\sim$  100  $\sim$  100  $\sim$  1 1. "Sounds" 2. "Sound" "ON" "Sound" "ON"